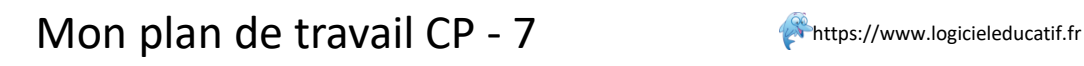

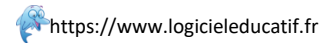

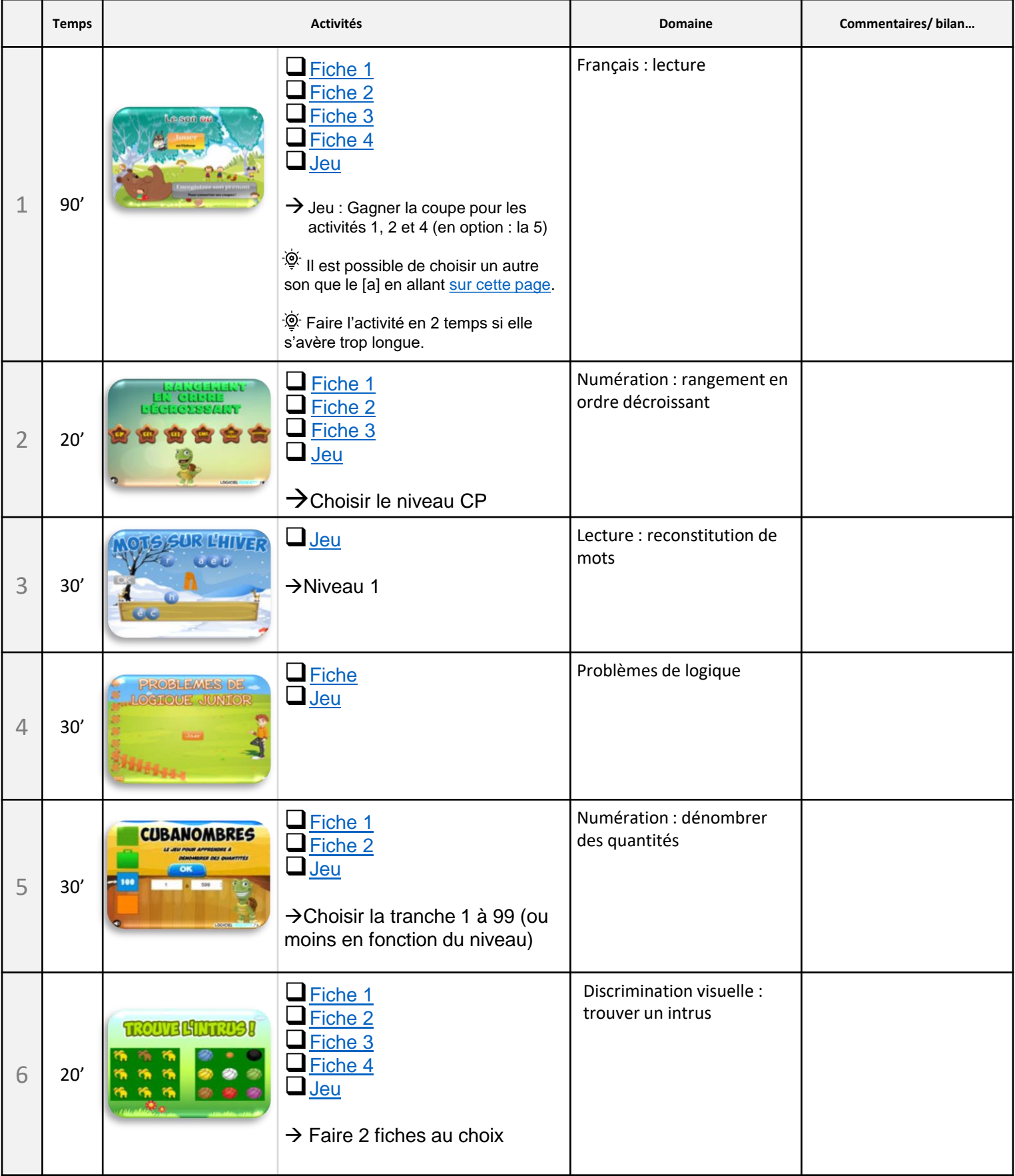

## Temps estimatif total : 3h40